# PCI-D64HU

Linux Software User Manual

### **Warranty**

All products manufactured by ICP DAS are warranted against defective materials for a period of one year from the date of delivery to the original purchaser.

### **Warning**

ICP DAS assume no liability for damages consequent to the use of this product. ICP DAS reserves the right to change this manual at any time without notice. The information furnished by ICP DAS is believed to be accurate and reliable. However, no responsibility is assumed by ICP DAS for its use, nor for any infringements of patents or other rights of third parties resulting from its use.

### **Copyright**

Copyright 2016 by ICP DAS. All rights are reserved.

### **Trademark**

The names used for identification only may be registered trademarks of their respective companies.

### **Tables of Contents**

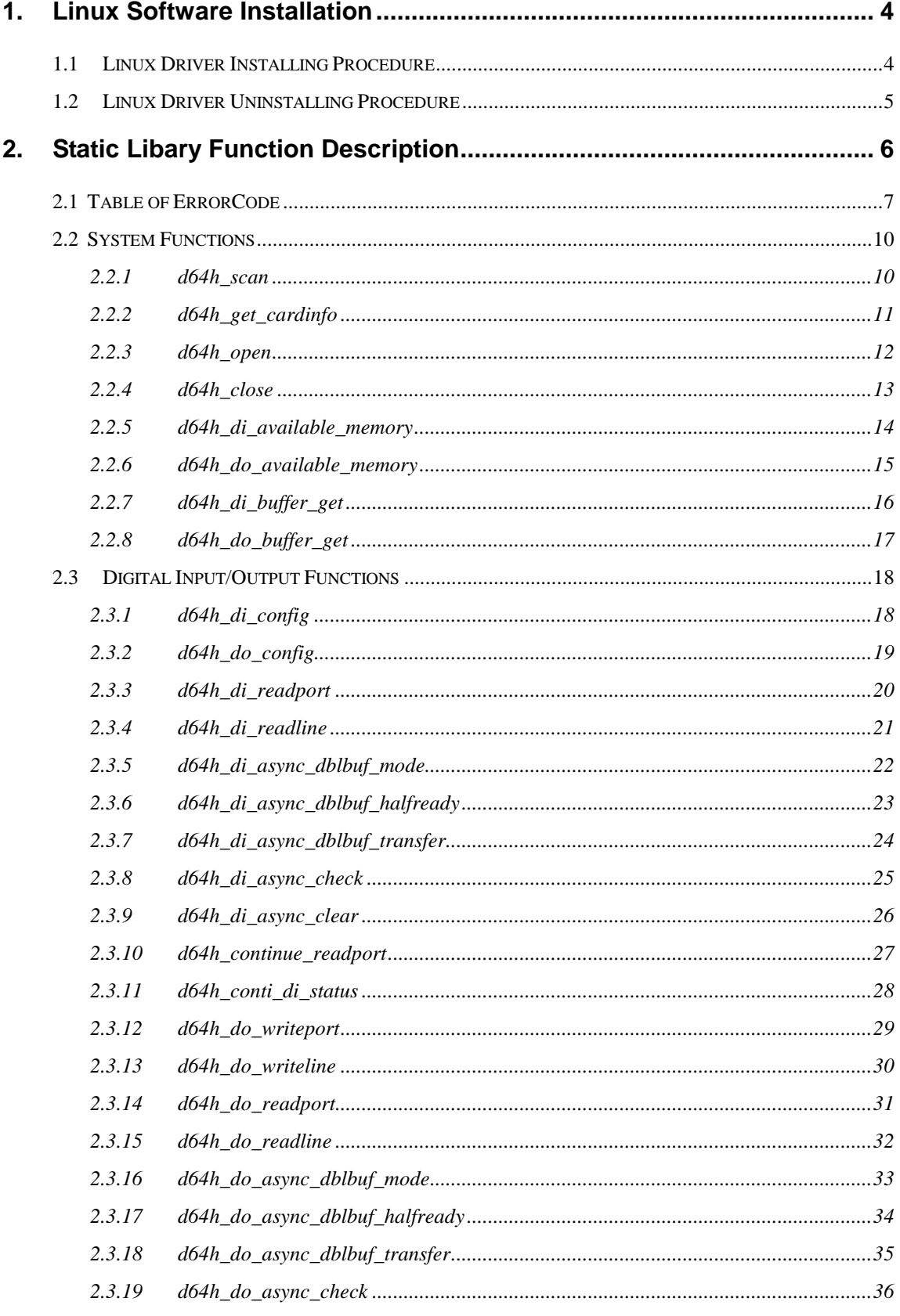

PCI-D64HU Linux Software User's Manual (Ver.1.1, Sep.2016) ---- 2

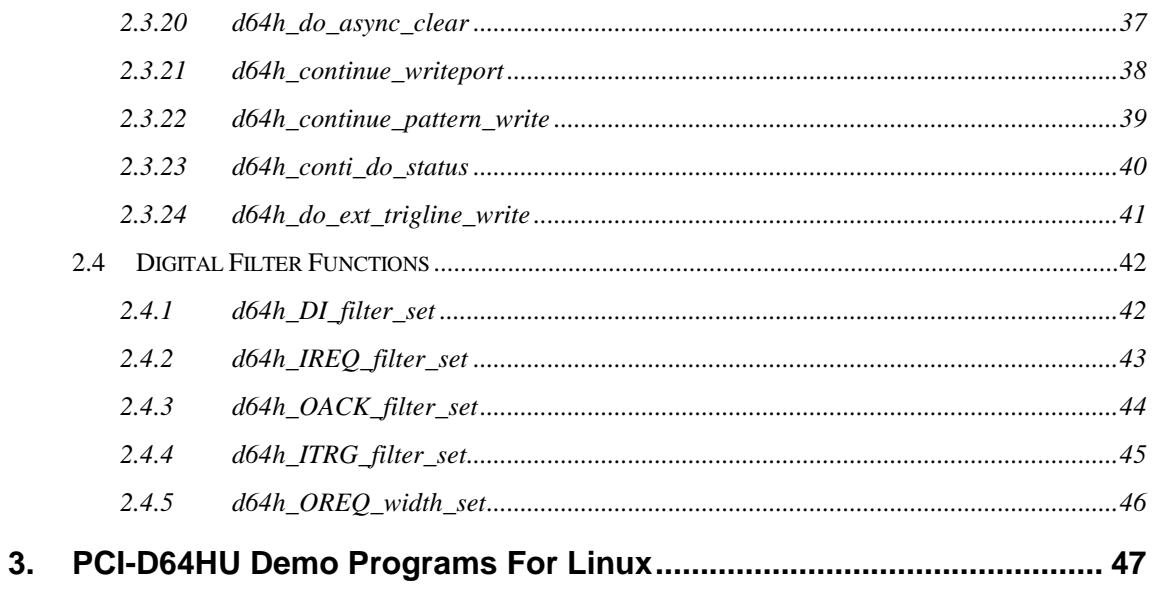

### **1. Linux Software Installation**

The PCI-D64HU can be used in below Linux distribution.

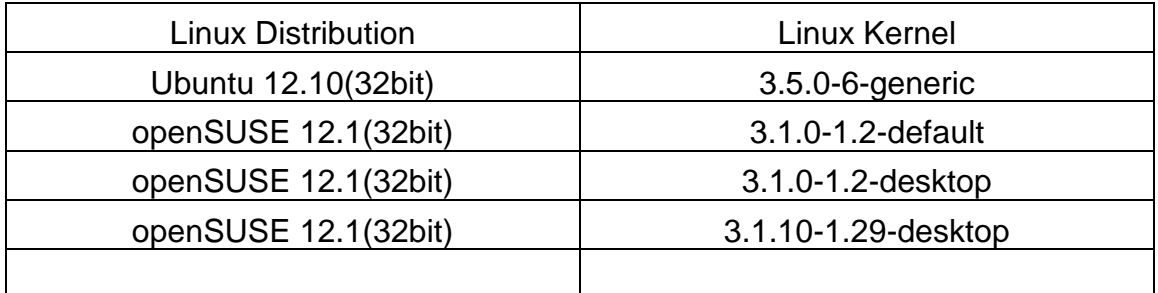

 For Linux O.S, the recommended installation and uninstall steps are given in Sec  $1.1 - 1.2$ 

### **1.1 Linux Driver Installing Procedure**

Step 1: Copy the linux driver "pcid64hu.tgz" from the below web link

http://ftp.icpdas.com/pub/cd/iocard/pci/napdos/pci/pci-d64/dll/driver/

- Step 2: Decompress the tarball "pcid64hu.tgz".
- Step 3: Type `cd' to the directory containing the package's source code and type `make' to compile the package.
- Step 4: Type `./drv\_load' to install the PCI-D64HU Linux driver module. Please refer to the Fig 1-1:

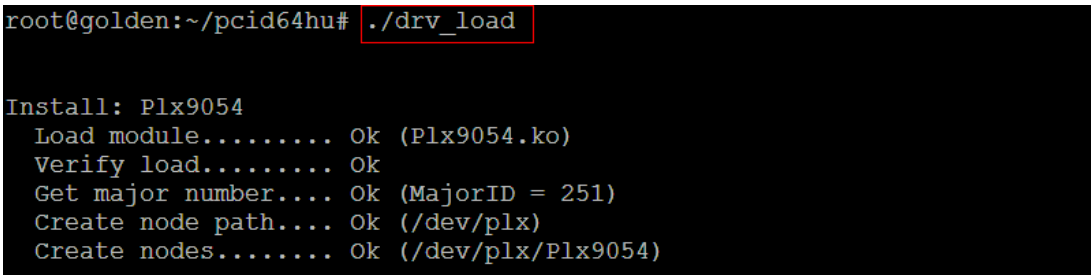

Fig 1-1

### **1.2 Linux Driver Uninstalling Procedure**

Step 1: Type `cd' to the directory containing the package.

Step 2: Type `./drv\_unload ' to remove the PCI-D64HU Linux driver module. Please refer to the Fig 1-2:

```
root@golden:~/pcid64hu# ./drv unload
Remove: Plx9054
 Unload module.................. Ok (Plx9054)
 Clear device nodes............. Ok (/dev/plx/Plx9054)
 Delete device node path......... Ok (/dev/plx)
```
Fig 1-2

### **2. Static Libary Function Description**

The static libary is the collection of function calls of the PCI-D64HU card for Linux OS. The application structure is presented as following figure. The user application program developed by C language can call library "libd64hu.a" in user mode.

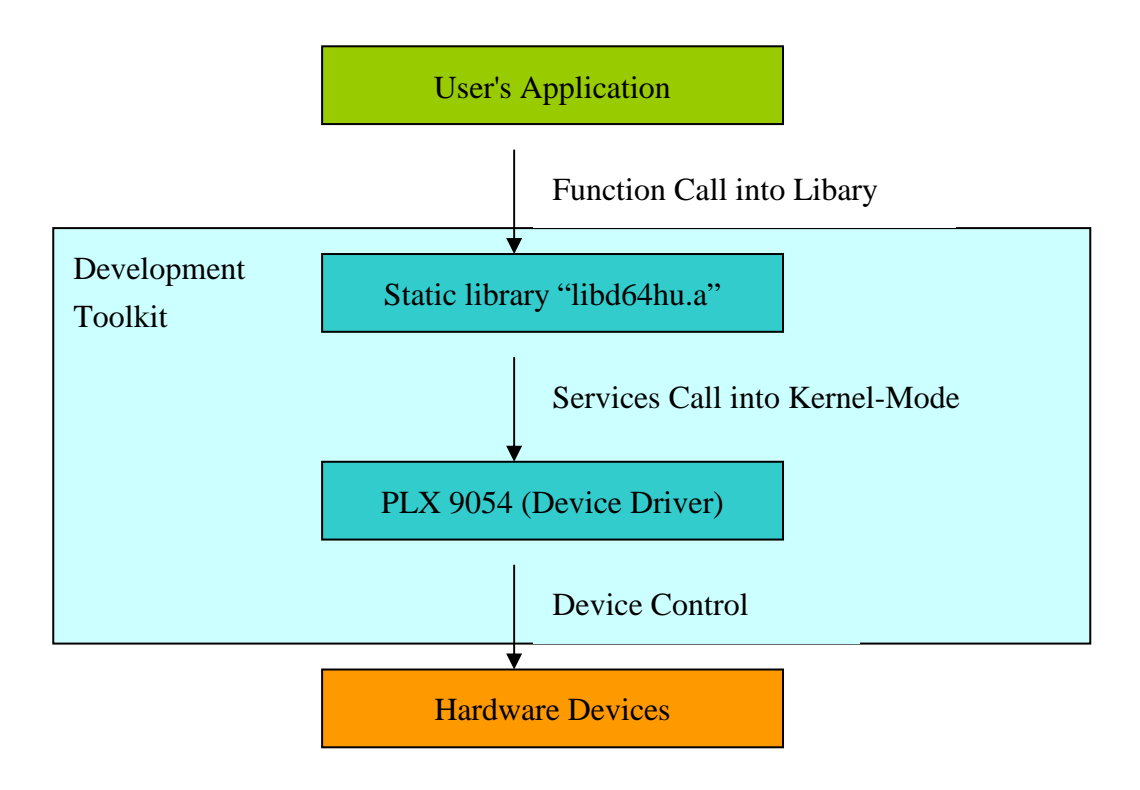

Figure 2.1

### **2.1 Table of ErrorCode**

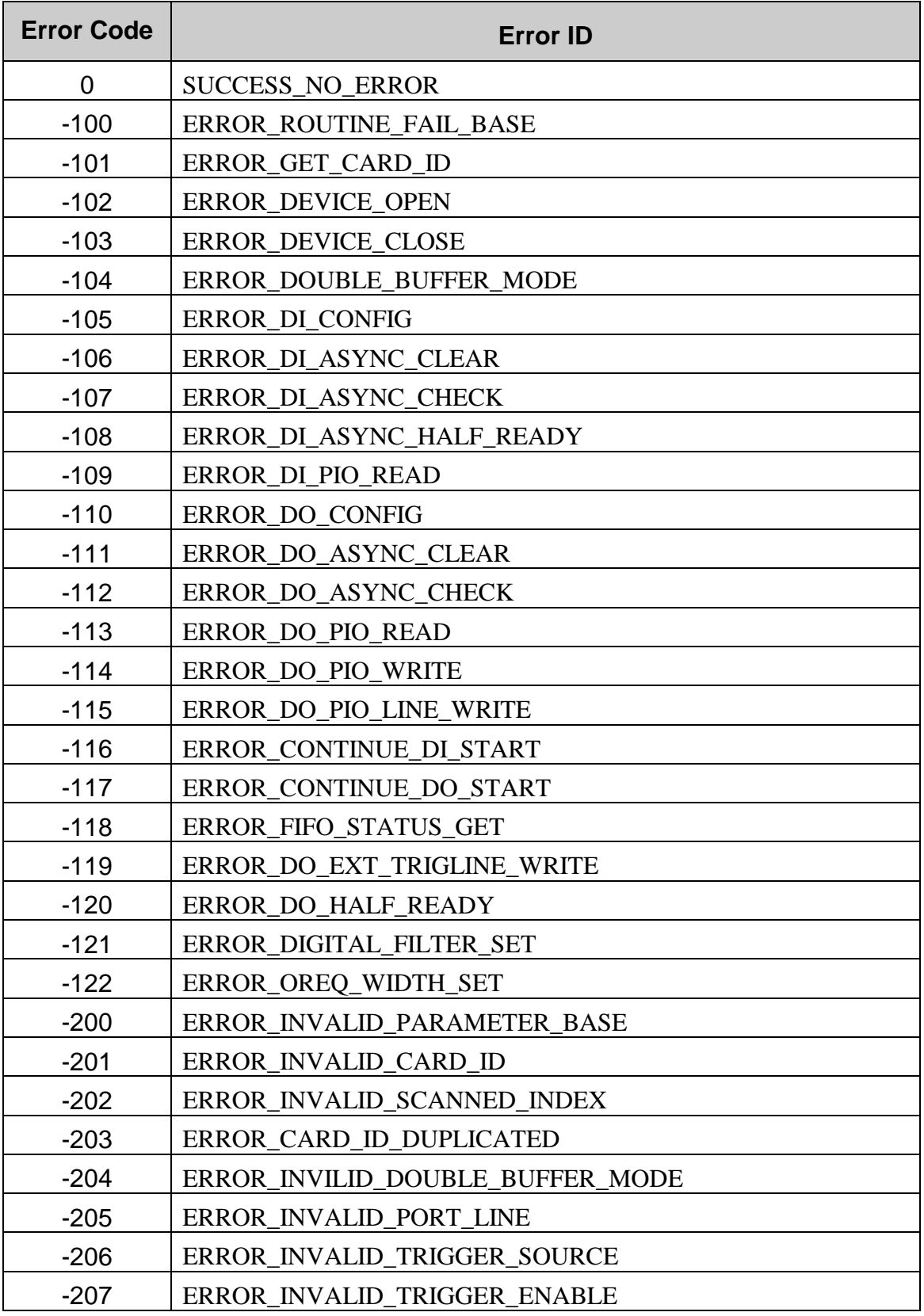

PCI-D64HU Linux Software User's Manual (Ver.1.1, Sep.2016) ----7

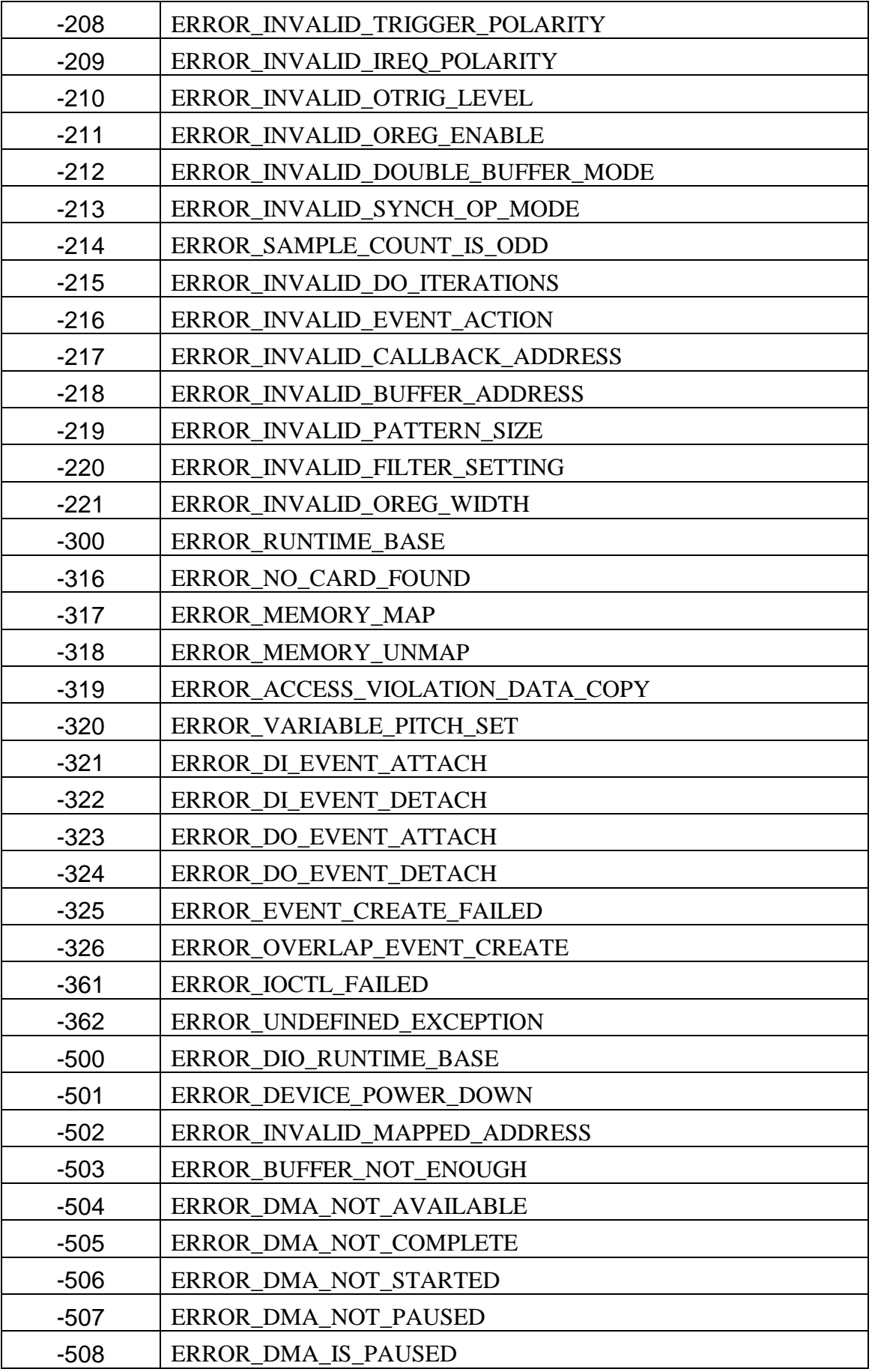

PCI-D64HU Linux Software User's Manual (Ver.1.1, Sep.2016) ----8

| $-509$ | ERROR_DMA_IN_PROGRESS                     |
|--------|-------------------------------------------|
| $-510$ | ERROR INVALID SAMPLE RATE                 |
| $-511$ | ERROR SAMPLE COUNT TOO LARGE              |
| $-512$ | ERROR_SYNCH_OP_WITH_DOUBLE_BUFFER_MODE    |
| $-513$ | ERROR_SYNCH_OP_WITH_ASYNC_CHECK           |
| $-514$ | ERROR UNSUPPORTED SETTING                 |
| $-515$ | ERROR_PATTERN_OUT_WITH_DOUBLE_BUFFER_MODE |
| $-516$ | ERROR PATTERN OUT IN PROGRESS             |

Table 2.1

#### **2.2 System Functions**

#### **2.2.1 d64h\_scan**

#### • **Description:**

This function scans all active PCI-D64HU cards in your system. The pCardNum saves the numbers of active PCI-D64HU cards. The optional user-provided Array, pAvailCards, indicates the presence of active PCI-D64HU card. (1: present, 0: absent).

#### • **Syntax:**

short d64h\_scan(short\* pCardNum, BYTE\* pAvailCards = NULL)

#### • **Parameter:**

pCardNum: The pointer to the memory that stores the numbers of active PCI-D64HU cards. pAvailCard: The address of user-provided BYTE-Array. Based on the Card ID, each element indicates the presence of active PCI-D64HU card. The user must prepare one BYTE-Array with D64H\_MaxCards elements. For instance, there are three active PCI-D64HU cards with Card ID 3, 5 and 7. The content of pAvailCard Array will be { 0, 0, 0, 1, 0, 1, 0, 1, 0, 0, 0, 0, 0, 0, 0, 0 }

#### • **Return:**

# **2.2.2 d64h\_get\_cardinfo**

#### • **Description:**

This function returns the Card ID based on the scanned-index. This routine will get the Card ID configured with on-board Dip-Switch.

#### • **Syntax:**

short d64h\_get\_cardinfo(int ScannedIndex, BYTE\* pCardID)

#### • **Parameter:**

ScannedIndex: The index that the active PCI-D64HU is scanned. This index begins from 0, and is less than the active PCI-D64HU cards. pCardID: The pointer to the memory that stores the specific Card ID.

#### • **Return:**

### **2.2.3 d64h\_open**

#### • **Description:**

This function opens the device node of PCI-D64HU based on the specific Card ID. If this function returns successfully, the process that calls this function will own that specific device until d64h\_close() is called. The device node of PCI-D64HU is ought to be owned before calling other functions. It's recommended to call d64h\_scan() and d64h\_get\_cardinfo() to get the Card ID.

#### • **Syntax:**

short d64h\_open(BYTE bCardID)

#### • **Parameter:**

bCardID: The specific Card ID that is configured with the on-board Dip-Switch.

#### • **Return:**

### **2.2.4 d64h\_close**

#### • **Description :**

This function closes the device node of PCI-D64HU based on the specific Card ID. After calling this function, the PCI-D64HU card will be released, and other process can open it..

#### • **Syntax :**

short d64h\_close(BYTE bCardID)

#### • **Parameter :**

bCardID: The specific Card ID that is configured with the on-board Dip-Switch.

#### • **Return:**

### **2.2.5 d64h\_di\_available\_memory**

#### • **Description :**

This function gets the size of DI buffer that is allocated in driver. The unit of allocated buffer is reported in kilo-bytes.

#### • **Syntax :**

short d64h\_di\_available\_memory(BYTE bCardID, U32 \*pMemSize)

#### • **Parameter :**

bCardID: The specific Card ID that is configured with the on-board Dip-Switch.

pMemSize: The pointer to the size of DI buffer, in kilobytes (KB).

### • **Return:**

### **2.2.6 d64h\_do\_available\_memory**

#### • **Description :**

This function gets the size of DO buffer that is allocated in driver. The unit of allocated buffer is reported in kilo-bytes.

#### • **Syntax :**

short d64h\_do\_available\_memory(BYTE bCardID, U32 \*pMemSize)

#### • **Parameter :**

 bCardID: The specific Card ID that is configured with the on-board Dip-Switch.

pMemSize: The pointer to the size of DO buffer, in kilobytes (KB)

#### • **Return:**

# **2.2.7 d64h\_di\_buffer\_get**

#### • **Description :**

This function gets the size of DI buffer and the virtual address to access this DI buffer. These buffer addresses help programmer to get the DI acquisition data directly.

#### • **Syntax :**

short d64h\_di\_buffer\_get(BYTE bCardID, U32 \*pMemSize, PVOID\* pLowBufAddr, PVOID\* pHighBufAddr )

#### • **Parameter :**

bCardID: The specific Card ID that is configured with the on-board Dip-Switch. pMemSize: The pointer to the size of DI buffer, in kilobytes (KB) pLowBufAddr: The pointer to the address of low-part buffer. pHighBufAddr: The pointer to the address of high-part buffer.

### • **Return:**

# **2.2.8 d64h\_do\_buffer\_get**

#### • **Description :**

This function gets the size of DO buffer and the virtual address to access this DO buffer. These buffer addresses help programmer to update the DO output data directly.

#### • **Syntax :**

short d64h\_do\_buffer\_get(BYTE bCardID, U32 \*pMemSize, PVOID\* pLowBufAddr, PVOID\* pHighBufAddr )

#### • **Parameter :**

bCardID: The specific Card ID that is configured with the on-board Dip-Switch. pMemSize: The pointer to the size of DO buffer, in kilobytes (KB) pLowBufAddr: The pointer to the address of low-part buffer. pHighBufAddr: The pointer to the address of high-part buffer.

#### • **Return:**

### **2.3 Digital Input/Output Functions**

### **2.3.1 d64h\_di\_config**

#### • **Description :**

This function configures the functionality of the following continuous digital-input.

#### • **Syntax :**

short d64h\_di\_config(BYTE bCardID, U16 wTrigSource, U16 wExtTrigEnable, U16 wTrigPolarity, U16 wI\_REQ\_Polarity)

#### • **Parameter :**

bCardID: The specific Card ID that is configured with the on-board Dip-Switch. wTrigSource: TRIG\_SOURCE\_INT\_PACER, TRIG\_SOURCE\_EXT\_STROBE or

TRIG SOURCE HANDSHAKE.

wExtTrigEnable: DI\_WAITING or DI\_NOWAITING. wTrigPolarity: DI\_TRIG\_RISING or DI\_TRIG\_FALLING. This parameter is

required only when wExtTrigEnable is set as DI\_WAITING.

wI\_REQ\_Polarity: IREQ\_RISING or IREQ\_FALLING. This parameter is

required only when wTrigSource is set as TRIG\_SOURCE\_EXT\_STROBE or TRIG SOURCE HANDSHAKE.

#### • **Return:**

# **2.3.2 d64h\_do\_config**

#### • **Description :**

This function configures the functionality of the following continuous digitaloutput.

#### • **Syntax :**

short d64h\_do\_config(BYTE bCardID, U16 wTrigSource, U16 wO\_REQ\_Enable, U16 wOutTrigHigh)

#### • **Parameter :**

bCardID: The specific Card ID that is configured with the on-board Dip-Switch. wTrigSource: TRIG\_SOURCE\_INT\_PACER or

TRIG\_SOURCE\_HANDSHAKE.

wO\_REQ\_Enable: OREQ\_ENABLE or OREQ\_DISABLE.

wOutTrigHigh: OTRIG\_HIGH or OTRIG\_LOW. This parameter is required

only when wO\_REQ\_Enable is set as OREQ\_ENABLE.

#### • **Return:**

# **2.3.3 d64h\_di\_readport**

#### • **Description :**

This function reads all digital-input, and stores the data into one 32-bit variable.

#### • **Syntax :**

short d64h\_di\_readport(BYTE bCardID, U32\* pValue)

#### • **Parameter :**

bCardID: The specific Card ID that is configured with the on-board Dip-Switch. pValue: The pointer to the 32-bit variable that stores all digital-input.

#### • **Return:**

# **2.3.4 d64h\_di\_readline**

#### • **Description :**

This function reads specific digital-input line.

#### • **Syntax :**

short d64h\_di\_readline(BYTE bCardID, U16 wLine, U16\* pValue)

#### • **Parameter :**

bCardID: The specific Card ID that is configured with the on-board Dip-Switch. wLine: The parameter indicates the specific line to be input.

pValue: The pointer to the 16-bit variable that stores the specific digital-input line.

#### • **Return:**

### **2.3.5 d64h\_di\_async\_dblbuf\_mode**

#### • **Description :**

This function configures the operation mode of digital-input acquisition.

#### • **Syntax :**

short d64h\_di\_async\_dblbuf\_mode (BYTE bCardID, U16 wDblBufEnable)

#### • **Parameter :**

bCardID: the specific Card ID that is configured with the on-board Dip-Switch. wDblBufEnable: DOUBLE\_BUFFER\_MODE\_ENABLE or

DOUBLE\_BUFFER\_MODE\_DISABLE.

#### • **Return:**

### **2.3.6 d64h\_di\_async\_dblbuf\_halfready**

#### • **Description :**

This function checks the availability of ring-buffer when the digital-input acquisition is configured as double-buffer mode. If the pHalfReady indicates the ring-buffer is ready, please call d64h\_di\_async\_dblbuf\_transfer() to copy the available acquisition data.

#### • **Syntax :**

short d64h\_di\_async\_dblbuf\_halfready (BYTE bCardID, BOOLEAN \*pHalfReady)

#### • **Parameter :**

bCardID: the specific Card ID that is configured with the on-board Dip-Switch. pHalfReady: the pointer to the memory that stores the availability of ring-buffer.

#### • **Return:**

# **2.3.7 d64h\_di\_async\_dblbuf\_transfer**

#### • **Description :**

This function extract the DI acquisition data from the ready half-buffer.

#### • **Syntax :**

short d64h\_di\_async\_dblbuf\_transfer (BYTE bCardID, void \*pBuffer)

#### • **Parameter :**

bCardID: The specific Card ID that is configured with the on-board Dip-Switch. pBuffer: The pointer to the user-provided buffer that the acquisition data will be

transferred to.

#### • **Return:**

### **2.3.8 d64h\_di\_async\_check**

#### • **Description :**

This function checks if the asynchronous operation is completed. If the digitalinput is completed, the number of samples will be returned.

#### • **Syntax :**

short d64h\_di\_async\_check (BYTE bCardID, BOOLEAN \*pStopped, U32 \*pAccessCount)

#### • **Parameter :**

bCardID: The specific Card ID that is configured with the on-board Dip-Switch. pStopped: The pointer to the variable that stores the status of digital-input

acquisition.

pAccessCount: The pointer to the variable that stores the number of samples when the digital-input is completed.

#### • **Return:**

### **2.3.9 d64h\_di\_async\_clear**

#### • **Description :**

This function terminates the in-progress digital-input acquisition, d64h\_continue\_readport()

#### • **Syntax :**

short d64h\_di\_async\_clear (BYTE bCardID, U32 \*pAccessCount)

#### • **Parameter :**

bCardID: The specific Card ID that is configured with the on-board Dip-Switch. pAccessCount: The pointer to the variable that stores the number of acquired-

samples

#### • **Return:**

### **2.3.10 d64h\_continue\_readport**

#### • **Description :**

This function starts the continuous digital-input. The 32-bit acquisition data will be recorded into driver buffer continuously.

#### • **Syntax :**

short d64h\_continue\_readport(BYTE bCardID, void \*pBuffer, U32 dwSampleCount, F64\* pSampleRate, U16 wSyncMode)

#### • **Parameter :**

bCardID: The specific Card ID that is configured with the on-board Dip-Switch. pBuffer: The address of user-provided DI buffer. This parameter is ignored

when enabling double-buffer mode.

dwSampleCount: The samples of each acquisition.

pSampleRate: The pointer to the address that stores sampling-rate. This call-byreference parameter passes the desired sampling-rate to library; and stores the actual sampling-rate when this function returns.  $(0.001 \leq$  valid sampling-rate  $\leq 10,000,000$ )

wSyncMode : The digital-input acquisition mode, SYNCH\_OP or ASYNCH\_OP.

#### • **Return:**

# **2.3.11 d64h\_conti\_di\_status**

#### • **Description :**

This function reports the buffer-overrun status of digital-input buffer.

#### • **Syntax :**

short d64h\_conti\_di\_status (BYTE bCardID, U16 \*pStatus)

#### • **Parameter :**

bCardID: The specific Card ID that is configured with the on-board Dip-Switch. pStatus: The pointer to the variable that stores the status of digital-input buffer.

The value in this variable will be 0 or DI\_OVERRUN\_STATUS.

#### • **Return:**

### **2.3.12 d64h\_do\_writeport**

#### • **Description :**

This function writes all digital-output with the user-assigned data.

#### • **Syntax :**

short d64h\_do\_writeport (BYTE bCardID, U32 dwValue)

#### • **Parameter :**

bCardID: The specific Card ID that is configured with the on-board Dip-Switch. dwValue: The data to be written to digital-output port.

#### • **Return:**

# **2.3.13 d64h\_do\_writeline**

#### • **Description :**

This function writes specific digital-input line.

#### • **Syntax :**

short d64h\_do\_writeline (BYTE bCardID, U16 wLine, U16 wValue)

#### • **Parameter :**

bCardID: The specific Card ID that is configured with the on-board Dip-Switch. wLine: The parameter indicates the specific line to be input.

wValue: The data to be written to specific line of digital-output port.

#### • **Return:**

### **2.3.14 d64h\_do\_readport**

#### • **Description :**

This function reads all digital-output data, and stores in one 32-bit variable.

#### • **Syntax :**

short d64h\_do\_readport(BYTE bCardID, U32\* pValue)

#### • **Parameter :**

bCardID: The specific Card ID that is configured with the on-board Dip-Switch. pValue: The pointer to the 32-bit variable that stores all digital-output data.

#### • **Return:**

# **2.3.15 d64h\_do\_readline**

#### • **Description :**

This function reads specific digital-input line.

#### • **Syntax :**

short d64h\_do\_readline(BYTE bCardID, U16 wLine, U16\* pValue)

#### • **Parameter :**

bCardID: The specific Card ID that is configured with the on-board Dip-Switch. wLine: The parameter indicates the specific line to be output.

pValue: The pointer to the 16-bit variable that stores the specific digital-output line.

#### • **Return:**

### **2.3.16 d64h\_do\_async\_dblbuf\_mode**

#### • **Description :**

This function configures the operation mode of digital-output acquisition.

#### • **Syntax :**

short d64h\_do\_async\_dblbuf\_mode (BYTE bCardID, U16 wDblBufEnable)

#### • **Parameter :**

bCardID: the specific Card ID that is configured with the on-board Dip-Switch. wDblBufEnable: DOUBLE\_BUFFER\_MODE\_ENABLE or DOUBLE\_BUFFER\_MODE\_DISABLE.

• **Return:** 

### **2.3.17 d64h\_do\_async\_dblbuf\_halfready**

#### • **Description :**

This function checks the availability of ring-buffer when the digital-output data is transferred as double-buffer mode. If the pHalfReady indicates the ring-buffer is ready, the d64h\_do\_async\_dblbuf\_transfer() helps to update the output data.

#### • **Syntax :**

short d64h\_do\_async\_dblbuf\_halfready (BYTE bCardID, BOOLEAN \*pHalfReady)

#### • **Parameter :**

bCardID: the specific Card ID that is configured with the on-board Dip-Switch. pHalfReady: the pointer to the memory that stores the availability of ring-buffer.

#### • **Return:**

### **2.3.18 d64h\_do\_async\_dblbuf\_transfer**

#### • **Description :**

This function updates the DO output data to the idle half-buffer.

#### • **Syntax :**

short d64h\_do\_async\_dblbuf\_transfer (BYTE bCardID, void \*pBuffer)

#### • **Parameter :**

bCardID: The specific Card ID that is configured with the on-board Dip-Switch. pBuffer: The pointer to the user-provided buffer that contains the DO output

data.

#### • **Return:**

### **2.3.19 d64h\_do\_async\_check**

#### • **Description :**

This function checks if the asynchronous operation is completed. If the digitaloutput is completed, the number of samples will be returned.

#### • **Syntax :**

short d64h\_do\_async\_check (BYTE bCardID, BOOLEAN \*pStopped, U32 \*pAccessCount)

#### • **Parameter :**

bCardID: The specific Card ID that is configured with the on-board Dip-Switch. pStopped: The pointer to the variable that stores the status of digital-output

operation.

pAccessCount: The pointer to the variable that stores the number of samples when the digital-output is completed..

#### • **Return:**

### **2.3.20 d64h\_do\_async\_clear**

#### • **Description :**

This function terminates the in-progress digital-output operation, d64h\_continue\_writeport() and d64h\_continue\_pattern\_write().

#### • **Syntax :**

short d64h\_do\_async\_clear (BYTE bCardID, U32 \*pAccessCount)

#### • **Parameter :**

bCardID: The specific Card ID that is configured with the on-board Dip-Switch. pAccessCount: The pointer to the variable that stores the number of acquiredsamples.

#### • **Return:**

### **2.3.21 d64h\_continue\_writeport**

#### • **Description :**

This function starts the continuous digital-input. The 32-bit acquisition data will be recorded into driver buffer continuously. If the digital-data is needed to be output repeatedly, please call d64h\_do\_async\_dblbuf\_mode() and enable doublebuffer mode.

#### • **Syntax :**

short d64h\_continue\_writeport (BYTE bCardID, void \*pBuffer, U32 dwSampleCount, U16 wIterations , F64\* pSampleRate, U16 wSyncMode)

#### • **Parameter :**

bCardID: The specific Card ID that is configured with the on-board Dip-Switch. pBuffer: The address of user-provided DO buffer.

dwSampleCount: The samples of each acquisition.

wIterations: This parameter is reserved for future use.

pSampleRate: The pointer to the address that stores sampling-rate. This call-byreference parameter passes the desired sampling-rate to library; and stores the actual sampling-rate when this function returns.  $(0.001 \leq$  valid sampling-rate  $\leq 10,000,000$ )

wSyncMode : The digital-output operation mode, SYNCH\_OP or ASYNCH\_OP.

#### • **Return:**

# **2.3.22 d64h\_continue\_pattern\_write**

#### • **Description :**

This function reads the output-pattern and stores it into a circular buffer, and loops the output infinitely. This feature is supported by onboard-circuit, and neither computing-power nor bus-bandwidth is consumed.

#### • **Syntax :**

short d64h\_continue\_pattern\_write (BYTE bCardID, void \*pBuffer, U32 dwSampleCount, F64\* pSampleRate)

#### • **Parameter :**

bCardID: The specific Card ID that is configured with the on-board Dip-Switch. pBuffer: The address of user-provided DO buffer.

dwSampleCount: The samples of each acquisition.

 $(2 <$  dwSampleCount  $\leq 2048$ )

pSampleRate: The pointer to the address that stores sampling-rate. This call-byreference parameter passes the desired sampling-rate to library; and stores the actual sampling-rate when this function returns.  $(0.001 \leq$  valid sampling-rate  $\leq 10,000,000$ ).

#### • **Return:**

# **2.3.23 d64h\_conti\_do\_status**

#### • **Description :**

This function reads the output-pattern and stores it into a circular buffer, and loops the output infinitely. This feature is supported by onboard-circuit, and neither computing-power nor bus-bandwidth is consumed.

#### • **Syntax :**

short d64h\_conti\_do\_status (BYTE bCardID, U16 \*pStatus)

#### • **Parameter :**

bCardID: The specific Card ID that is configured with the on-board Dip-Switch. pStatus: The pointer to the variable that stores the status of digital-output buffer.

The value in this variable will be 0 or DO\_UNDERRUN\_STATUS.

#### • **Return:**

# **2.3.24 d64h\_do\_ext\_trigline\_write**

#### • **Description :**

This function reports the buffer-overrun status of digital-input buffer.

#### • **Syntax :**

short d64h\_do\_ext\_trigline\_write (BYTE bCardID, U16 wValue)

#### • **Parameter :**

bCardID: The specific Card ID that is configured with the on-board Dip-Switch. wValue: The state to be set on external trigger line, OTRIG\_HIGH or

OTRIG\_LOW.

#### • **Return:**

### **2.4 Digital Filter Functions**

### **2.4.1 d64h\_DI\_filter\_set**

#### • **Description :**

This function set the digital filter for all DI lines.

• **Syntax :** 

short d64h\_DI\_filter\_set (BYTE bCardID, U16 wDIFilter )

#### • **Parameter :**

bCardID: The specific Card ID that is configured with the on-board Dip-Switch. wDIFilter: the delay factor for digital filter (  $0 \leq$  wDIFilter  $\leq 127$  ). wDIFilter \*

 $25ns <$  delay for data-latching  $\leq$  (wDIFilter +1) \* 25ns.

#### • **Return:**

# **2.4.2 d64h\_IREQ\_filter\_set**

• **Description :** 

The PCI\_180X\_M\_FUN\_2 is designed for arbitrary waveform generation.

• **Syntax :** 

short d64h\_IREQ\_filter\_set (BYTE bCardID, U16 wIREQFilter)

• **Parameter :**

bCardID: The specific Card ID that is configured with the on-board Dip-Switch. wIREQFilter: the delay factor for digital filter (  $0 \leq$  wIREQFilter  $\leq 127$  ). wIREQFilter \* 25ns < delay for data-latching  $\leq$  (wIREQFilter +1) \* 25ns.

• **Return:** 

# **2.4.3 d64h\_OACK\_filter\_set**

#### • **Description :**

This function set the digital filter for O\_ACK input signal.

#### • **Syntax :**

short d64h\_OACK\_filter\_set (BYTE bCardID, U16 wOACKFilter)

#### • **Parameter :**

bCardID: The specific Card ID that is configured with the on-board Dip-Switch. wOACKFilter: the delay factor for digital filter (  $0 \leq$  wOACKFilter  $\leq 127$  ). wOACKFilter \* 25ns < delay for data-latching  $\le$  (wOACKFilter +1) \* 25ns.

#### • **Return:**

# **2.4.4 d64h\_ITRG\_filter\_set**

#### • **Description :**

This function set the digital filter for I\_TRG input signal.

#### • **Syntax :**

short d64h\_ITRG\_filter\_set (BYTE bCardID, U16 wITRGFilter)

#### • **Parameter :**

bCardID: The specific Card ID that is configured with the on-board Dip-Switch. wITRGFilter: the delay factor for digital filter (  $0 \leq$  wITRGFilter  $\leq 127$  ).

wITRGFilter \* 25ns < delay for data-latching  $\leq$  (wITRGFilter +1)

 $*$  25ns.

#### • **Return:**

### **2.4.5 d64h\_OREQ\_width\_set**

#### • **Description :**

This function set the width of O\_REQ output signal.

#### • **Syntax :**

short d64h\_OREQ\_width\_set (BYTE bCardID, U16 wOREQWidth)

#### • **Parameter :**

bCardID: The specific Card ID that is configured with the on-board Dip-Switch. wOREQWidth: the delay factor for digital filter ( $0 \leq$  wOREQWidth $\leq$  7).

Width of O\_REQ =  $(2^N (wOREQWidth + 1) ) * 25$ ns.

#### • **Return:**

### **3. PCI-D64HU Demo Programs For Linux**

All of demo programs will not work normally if the Linux driver would not be installed correctly. During the installation process of PCI-D64HU Linux driver, the install-scripts "drv\_load" will setup the correct kernel driver. After the user install the driver, the related demo programs, development library and declaration header files for different development environments are presented as follows.

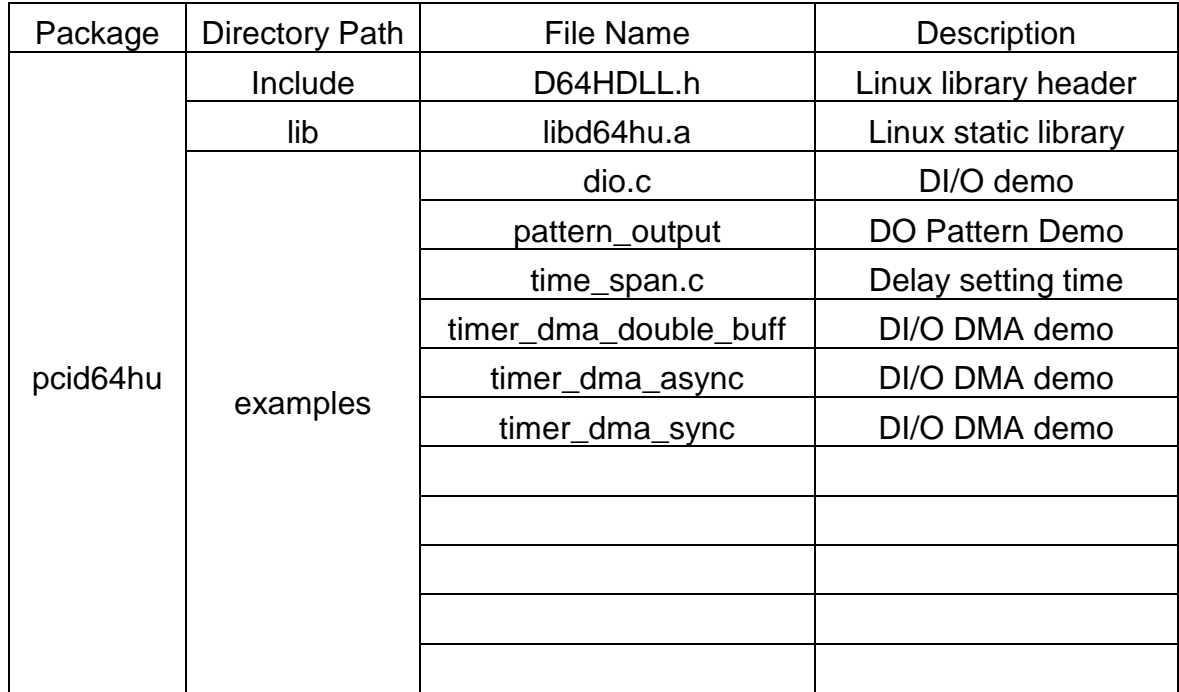

Table 3.1